# **pixbet saque**

#### **Autor: jandlglass.org Palavras-chave: pixbet saque**

#### **Resumo:**

**pixbet saque : Dê um boost no seu jogo! Recarregue em jandlglass.org e sinta o poder dos bônus!** 

# **pixbet saque**

A **Pixbet** está entre as maiores casas de apostas do Brasil e oferece a possibilidade de realizar apostas esportivas de maneira fácil e rápida. Além disso, garante o saque mais rápido do mundo em **pixbet saque** minutos por meio do PIX. Para aproveitar da plataforma em **pixbet saque** seu celular ou tablet, siga as nossas instruções sobre como **baixar Pixbet no Android e iOS**.

#### **pixbet saque**

Para **baixar e instalar** o aplicativo na **pixbet saque** máquina Android, siga os passos abaixo:

- 1. Entre no [unibet sport bonus](/uni-bet--sport-bonus-2024-08-06-id-48094.html) por meio do navegador de seu dispositivo Android;
- 2. Role até o final da página e **clique em pixbet saque "Download Pixbet APK"**;
- 3. Na tela seguinte, **baixe o arquivo APK** para iniciar a instalação;
- 4. Abra as "Configurações" do seu celular para alterar permissões
- 5. Em seguida, marque a opção "**Permitir a instalação de aplicativos de origens desconhecidas"**";
- **Por fim, localize e clique** no arquivo APK baixado para completar a instalação do 6. aplicativo.

### **Pixbet no iOS**

No iOS, a instalação do aplicativo utiliza o processo padrão do Apple Store. Siga os passos a seguir para **baixar e instalar** no iPhone ou iPad:

- 1. Abra o [wonderland casino](/article/wonderland-cas-ino-2024-08-06-id-49252.htm) do seu aparelho e procurar por "Pixbet";
- 2. **Selecione "Instalar"** para iniciar a instalação automática;
- 3. Aguarde a conclusão do processo e inicie o aplicativo em **pixbet saque** seu aparelho.

#### **Faça o cadastro na Pixbet**

Após instalar o app da Pixbet no seu dispositivo, é necessário criar uma conta. Siga o guia abaixo:

- 1. [tempo mais produtivo betnacional](/tempo-mais-produtivo--bet-nacional-2024-08-06-id-47468.pdf) para acessar a página de registros;
- 2. **Selecione "Registro"** na página para registrar a **pixbet saque** conta
- 3. Insira os dados requisitados: CPF, datas e outros detalhes conforme são demonstrados;
- **Escolha um usuário e uma senha** conforme preferência e acesse **pixbet saque** conta na 4. **Pixbet** para aproveitar as muitas opções de apostas.

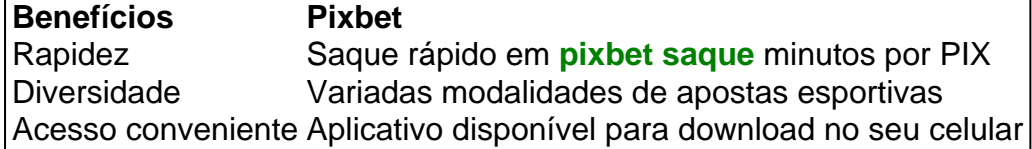

## **Conclusão**

**conteúdo:** A **Pixbet** é eine otima opção para quem busca realizas apostas esportivas. Com rapidez, segurança e facilidade em **pixbet saque** seu celular ou tablet, poderá aproveitar das variadas modalidades para variedade e entrosamente dos événements pelo brasil e mundo. Siga nossas instruções e faça o download da **Pixbet** no seu dispositivo móvel.

# **pixbet saque**

Caeleb Dressel, o sete vezes medalhista olímpico de ouro ndia deu uma resposta devastadoramente contundente **pixbet saque** três palavras quando perguntado se ele tinha fé nas autoridades. "Não realmente." - Não é verdade!

Quando pressionado, ele acrescentou: "Eu não acho que eles nos deram provas suficientes para apoiar como este caso foi tratado."

Dressel está competindo **pixbet saque** seu terceiro Jogos, mas é o primeiro desde que surgiu um escândalo envolvendo os nadadores chineses com resultados positivos para uma droga cardíaca proibida (TMZ) no ano de 2024.

O escritório do advogado especial Jack Smith entrou com um aviso no tribunal na Flórida indicando que pediria ao 11o Tribunal de Apelações dos EUA, baseado **pixbet saque** Atlanta para reviver o caso e reverter a decisão da juíza distrital americana baseada nos Estados Unidos. 15 julho pela Florida juiza distrito scidense Aileen Cannon (Ailee), quem inesperadamente decidiu-lhe ter sido nomeado ilegalmente pelo primeiro lugar por Merrick Garland procurador geral norte americano... [Leia mais]

Cannon, que foi nomeado para o banco pelo ex-presidente **pixbet saque** 2024 durante **pixbet saque** presidência de um mandato único.

Ela argumentou que a violação foi porque o Congresso dos EUA não autorizou Garland para nomear um conselho especial com grau de poder e independência exercido por Smith.

#### **Informações do documento:**

Autor: jandlglass.org Assunto: pixbet saque Palavras-chave: **pixbet saque** Data de lançamento de: 2024-08-06